## **CTRC REDCap System Access Request Form**

Please complete this form together with PI signature and fax it to 310-79**4-6289** or email a pdf copy to redcap@mednet.ucla.edu.

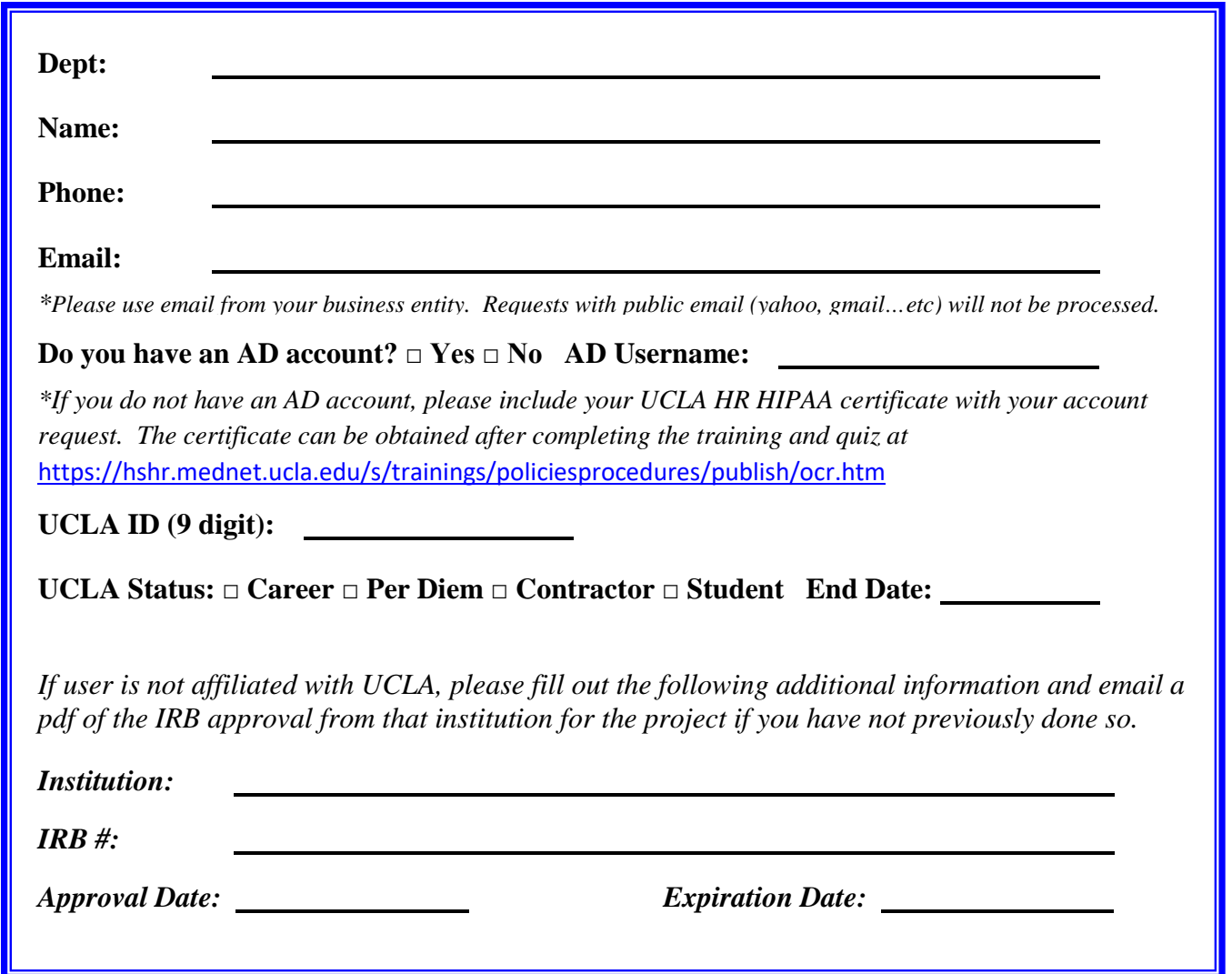

## **By signing this agreement, the Redcap user agrees to abide by the following:**

- 1. If the project for which REDCap will be used involves human subjects research (per the U.S. Department of Health and Human Services (DHHS) Code of Federal Regulations definition), it must be approved by the Institutional Review Board (IRB) before the project is moved to production and data collection can commence. If the project is a multi-site study, the project owner attests that appropriate IRB and regulatory approvals (non-UCLA) have been obtained prior to requesting access for the additional site(s).
- 2. If the project for which REDCap will be used involves animal subjects, it must be approved by the Institutional Animal Care and Use Committee (IACUC) (per the U.S. DHHS NIH Office of Lab Animal Welfare policy) before the project is moved to production and data collection can commence. If

the project is a multi-site study, the project owner attests that appropriate IACUC and regulatory approvals (non-UCLA) have been obtained prior to requesting access for the additional site(s).

- 3. Access to REDCap projects is dependent on the completion of a REDCap User Access Request Form for each new REDCap users as well as the REDCap Project Access Request Form for the respective projects. The REDCap Project Access Request Form defines all study team members, data access groups, project roles and access to specific aspects of REDCap functionality. The user permissions listing must identify who has access to any PHI that may be collected. This listing must be completed by the project owner, and must include information for all study team members interacting with REDCap. This listing can be resubmitted as needed.
- 4. The project owner must submit a REDCap Project Access Request Form and IRB approval before the project can be moved to production and data collection can commence. Additionally, the project owner will provide the CTRC with any additional information required for the CTSA Annual Report to the National Institutes of Health (NIH).
- 5. Users will be held fully accountable and responsible for actions initiated under their username or electronic signatures.
- 6. Any publications resulting from the use of REDCap to collect and manage data should include the following CTSA acknowledgement *"The project described was supported by the National Center for Advancing Translational Sciences (NCATS), National Institutes of Health (NIH), through grant UL1TR001881."*
- 7. Any publications resulting from the use of REDCap to collect and manage data should include the following REDCap citation:

*Paul A. Harris, Robert Taylor, Robert Thielke, Jonathon Payne, Nathaniel Gonzalez, Jose G. Conde, Research electronic data capture (REDCap) - A metadata-driven methodology and workflow process for providing translational research informatics support, J Biomed Inform. 2009 Apr; 42(2):377-81.*

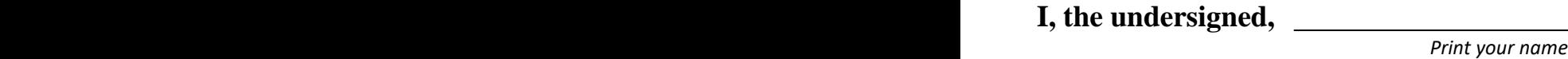

**IV, The Unit your name III, the understanding confirms that the information** 

**provided are truthful and have read and agreed to the UCLA CTRC Redcap User** 

**Agreement.**

**User Signature:** \_\_\_\_\_\_\_\_\_\_\_\_\_\_\_\_\_\_\_\_\_\_\_\_\_\_\_\_\_ **Date:** \_\_\_\_\_\_\_\_\_\_\_\_\_\_\_\_

**WARNING:** It is a HIPAA violation to use someone else's User ID. Collecting research data without first obtaining IRB approval is a violation of HIPAA and UCLA policy!

## **CTRC REDCap System Project Access Request Form**

Please complete this form together with PI signature and fax it to 310-79**4-6289** or email a pdf copy to Martin Lai at mylai@mednet.ucla.edu.

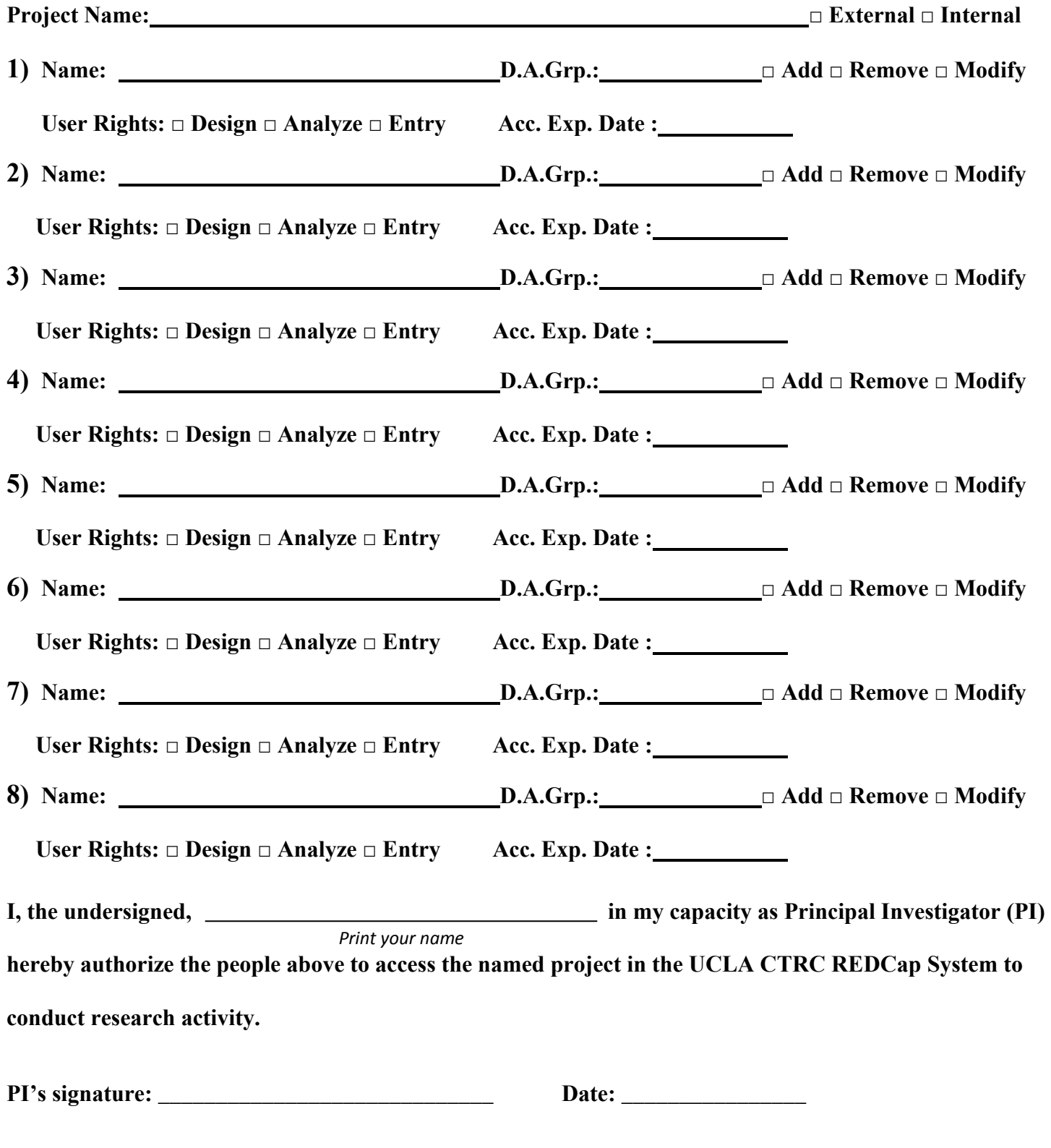

**WARNING:** It is a HIPAA violation to use someone else's User ID. Collecting research data without first obtaining IRB approval is a violation of HIPAA and UCLA policy!

## **User Profile and Rights**

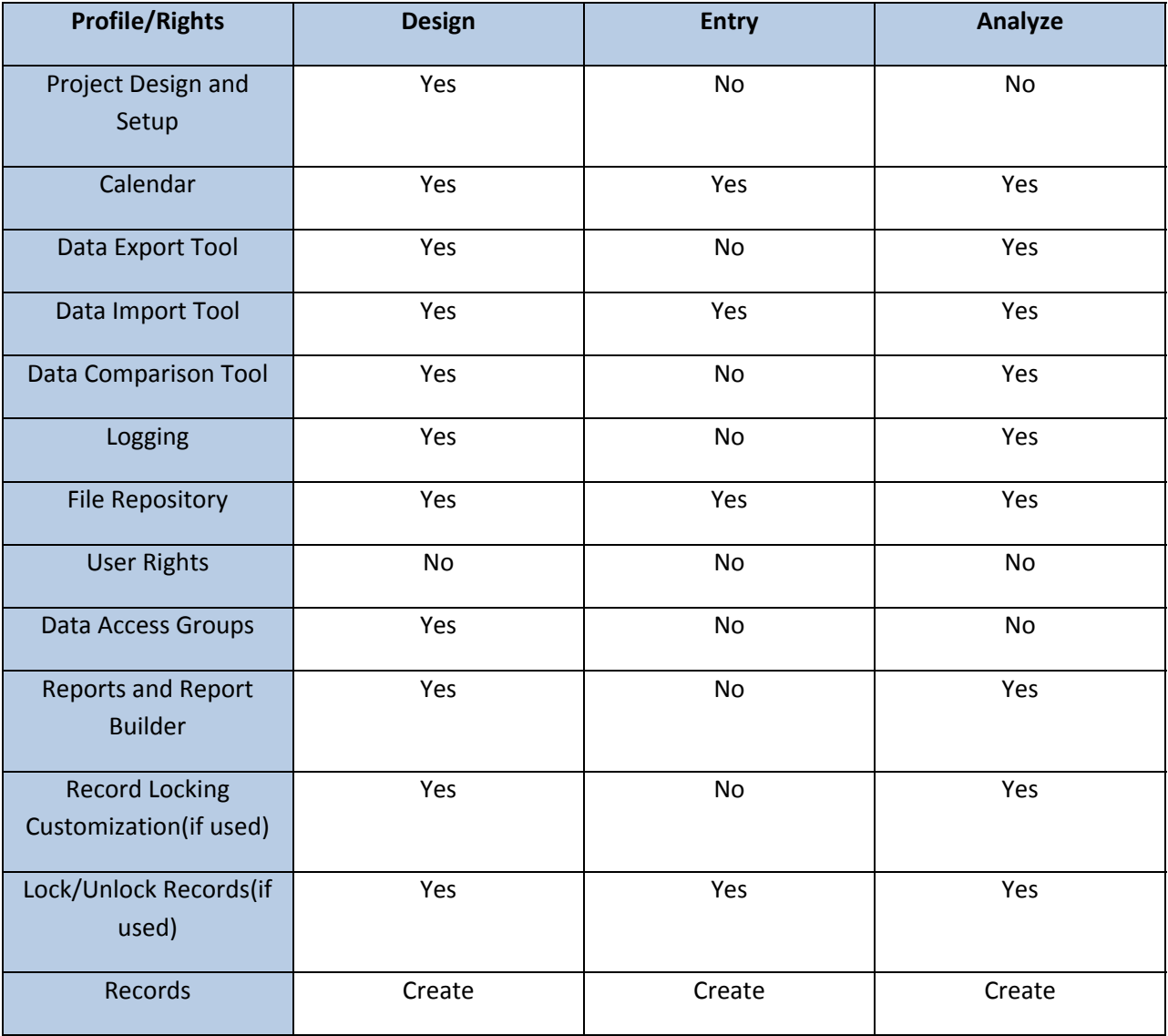